UNIVERSIDADE FEDERAL DA PARAIBA CENTRO DE CIÊNCIAS E TECNOLOGIA DEPARTAMENTO DE SISTEMA E COMPUTAÇÃO

# RELATÓRIO DE ESTÁGIO SUPERVISIONADO

Estagiário: José Barbosa Alves

CAMPINA GRANDE - PARAIBA

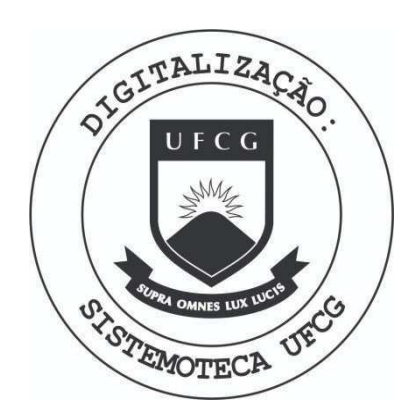

Biblioteca Setorial do CDSA. Março de 2021.

Sumé - PB

# RELATÓRIO DE ESTÁGIO

# ITENS TRATADOS

- a) APRESENTAÇÃO
- b) PERÍODO DE ADAPTAÇÃO AO CENTRO
- c) UM POUCO SOBRE A EMPRESA
	- ORGANOGRAMA
- d) ORGANIZAÇÃO FUNCIONAL DO D.P.D.
	- APLICAÇÕES PRINCIPAIS
- e) COMPOSIÇÃO DO C.P.D. (HARDWARE)
- f) LINGUAGEM UTILIZADA
- g) TAREFAS REALIZADAS

# APRESENTAÇÃO

As folhas a seguir descrevem o aproveitamento que te ve durante sen estagio, o aluno Jose Barbosa Alves, em fase de conclusão do Curso Técnico de Nível Superior em Processamento de Dados, do Centro de Ciências e Tecnologia da Universidade Fe deral da Paralba.

Estagio este realizado nas dependencias do Centro de Processamento de Dados da Empresa Amorim Primo S/A, sito à rua da Glória Nº 215, na cidade do Recife - Pernambuco.

0 estágio teve como tempo de duração 3(três) meses, com carga horaria semanal de 40 (quarenta) horas, perfazendo ao final do periodo um total de 480 (quatrocentos e oitenta) horas, is to é, o tempo exigido pelo Curso acima mensionado.

Recife, 22 de junho de 1977

 $Jose$  Barbosa Alves

**ESTAGIÁRIO** 

### Período de Adaptação ao Centro

Este periodo compreende muito pouco espago de tempo. Sob o ponto de vista de Relações Humanas, foi uma ex periencia bastante agradavel, em um pequeno espaço de dias me familiarizei com todos do Centro, me tornando logo, também um deles.

No tocante à parte de Analise e Programação também não senti dificuldades em me introduzir ao sistema geral da em presa. Essa adaptação foi facilitada devido ao meu bom relacio namento com a equipe de Análise e Programação, relacionamento' esse que fiquei a par dos sistemas implantados e dos ainda por implantar, suas aplicações, desenvolvimento etc. Devo dizer in dutitavelmente que adquiri bastante conhecimentos nessa parte.

Foi durante esse período de adaptação que fiz uma re capitulagao atraves de manuais pertencentes ao Centro, para me lhor desempenho das tarefas que iriam me propor a seguir.

José Barbosa Alve ESTAGIARIO

#### UM POUCO SOBRE A EMPRESA

A Empresa Amorim Primo S/A é uma empresa de refinação de açucar e sal de grande conceito interestadual e até mesmo internacional. Este fato se prende a qualidade de seus produtos, o que a leva a ser prestigiada por seus clientes. Em si é uma empre sa muito bem organizada e de uma política promissora.

# ORGANOGRAMA (resumidamente)

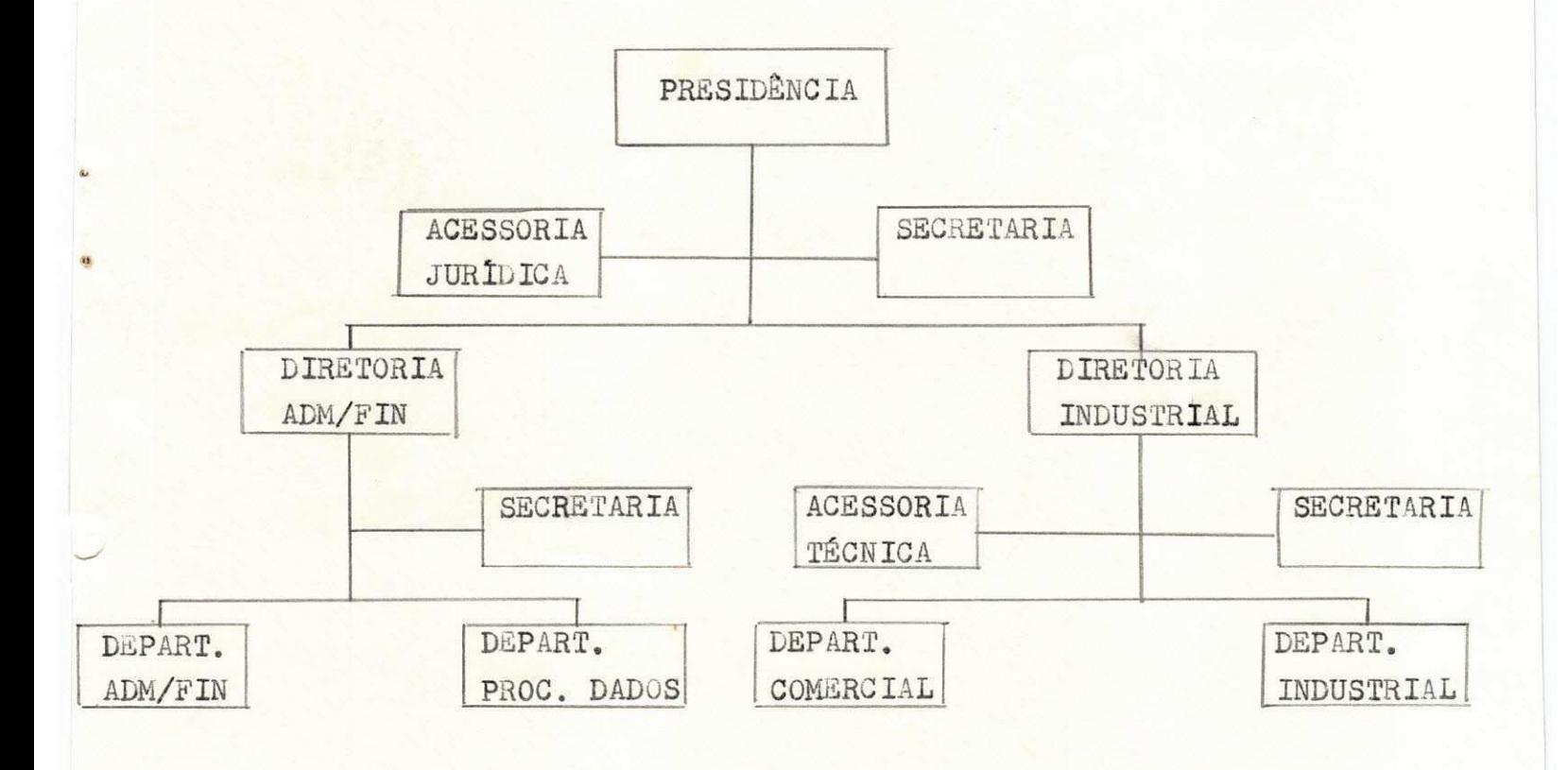

ORGANIZAÇÃO FUNCIONAL DO D.P.D.

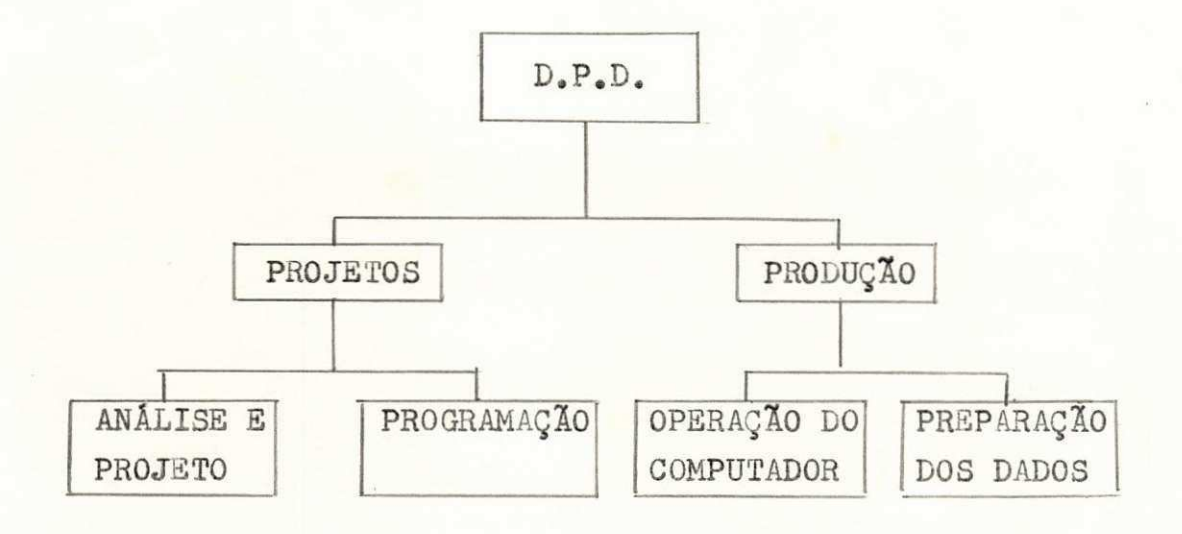

# APLICAÇÕES PRINCIPAIS

(Principais sistemas implantados e os por implantar)

### IMPLANTADOS:

- Faturamento
- Controle de Contas a Receber
- Contabilidade
- Folha de Pagamento Pessoal
- Livros Fiscais de Entrada e Saida
- Controle de Fornecedores de Cana

EM IMPLANTAÇÃO:

- Custos Industriais
- Controle de Estoques (Almoxarifado)
- Controle de Acionistas

# Composição do C.P.D. (Hardware)

0 Centro de Processamento de Dados da Empresa Amorim Primo S/A, é composto dos seguintes equipamentos :

- l(uma) unidade central de processamento IEM/3 modelo 10, com capacidade de memoria de *2*4 KBYTES, atualmente, com possibilidades de extengao a ate *6k* KBYTES,

# Periféricos

- l(uma) console IBM modelo 5471
- $-1$ (uma) impressora IBM modelo 5203, cuja capacidade é de 300 (trezentas) linhas por minuto e 132 (cento e trinta e dois) caracteres por linha.
- 1(uma) leitora/perfuradora (MFCU Mult Function Card Unit), IBM modelo 5424, com capacidade de leitura de 500 (qui nhentos) CPM e 120 (cento e vinte) perfurações.
- 2(duas) unidades de discos magnéticos IBM modelo 5444.
- $-1$ (uma) unidade de disco fixo IBM modelo  $5444$ .

#### Equipamentos Auxiliares

**<sup>m</sup>** 2(duas) perfuradoras/conferidoras IBM modelo 5U96.

#### Linguagem Utilizada

Durante todo o periodo de estágio utilizei a linguagem de programação COBOL ANS, devido as suas facilidades de programação e a que mais se adapta às exigências dos sistemas imperantes na empresa. Não me esquecendo de frizar a programagão estruturada, ou seja, o COBOL ESTRUTURADO, que durante todo o decorrer do estágio estive a praticar, que é a ultima pedida em se tratando de programação.

Pus em prática meus conhecimentos que aprendi durante o período em que estive a frequentar o Curso Tecnico de Nivel Superior em Processamento de Dados, como também tive oportunidade de conhecer alguns detalhes extra-escola.

Adquiri conhecimentos basicos para a utilização do Sistema Operacional ali utilizado, o DSM - Disk Sistem Management,

ESTÁGIÁRIO

#### TAREFAS REALIZADAS

Antes devo ressaltar que a primeira semana cumprida do estágio foi de recapitulação. Estive empenhado a ler manuais e con sultar pessoas mais inteiradas, quando tinha minhas duvidas. Dentre os manuais que li, posso destacar os seguintes:

- Manual de Referência (Reference Manual) Ref. GC28-6452-1 e GC28-6452-2
- Guia do Programador (Programmer's Guide) Ref. SC28-6U59-1

A seguir veio então a fase de por em prática meus conhecimentos.

Citarei as minhas tarefas realizadas, me referindo aos Sistemas aos quais elas estao ligadas, ou seja, os bistemas dos quais tomei parte durante todo o estagio.

#### Sistema: Contas a Receber

#### Programas:

I - Recebi um programa na linguagem RPG para transferi lo para a linguagem COBOL e fazer certas alterações em seu conteudo. Programa este que fazia a consistencia geral dos dados que ali mentavam o Sistema acima. Elaborei sua descrição e o diagrama de blocos, codifiquei. Este programa foi testado e ja executado, por fim, documentado.

II - Outro programa para fazer a transferência de linguagem, do RPG para o COBOL. Este programa fazia a crítica dos códigos de bancos e dos tipos de cobrança lidos em cartão. Fiz a sua descrição e diagrama de blocos, codifiquei. Também foi testado, executado e documentado.

# Sistema: Controle de Ações (em implantação)

Programas:

I - Programa para a atualização do cadastro de acionis tas. Este programa era composto de rotinas que alterava, incluia e deletava registros do arquivo de cadastro de acionistas, conforme' fosse o caso. Elaborei seu diagrama de blocos, codifiquei. O mesmo foi testado e ducumentado.

II - Programa para criar um arquivo em disco, a partir de uma massa de cartões contendo as informações para movimentação' do arquivo de cadastro de acionistas. Codifiquei. Foi testado e do cumentado.

III - Programa para criação física de um arquivo onde conterá todas as atualizações registradas no arquivo de cadastro ' de acionistas. Codifiquei. Também testado e documentado.

# Sistema: Controle de Estoques (Almoxarifado) (em implantação)

#### Programas:

I - Programa para selecionar pelo escaninho 2 de saida da MFCU (Mult Function Card Unit), os cartões errados de implantação de estoques. Codifiquei. Testado e documentado.

#### Sistema: Faturamento

### Programas:

I - Programa para emitir as estatísticas mensais de ' vendas dos tipos de açúcar existentes e de sal aos principais clientes da Empresa. Este programa emite no caso de que bra de estado os totais em quilos dos produtos vendidos.

II - Programa para emitir as estatisticas mensais de vendas dos açúcares tipo amorfo e granulado por estado, totais esses também dados em quilos.

OBS: - Adianto também que durante o período de estágio elaborei 3 (tres) programas de demonstração.

 $bosa$ **ESTAGIÁRIO** 

andé Luc  $h$ nb Gerente C. P. D.